## SOS3

SOS3 [MissingLink](http://www.salion2.halfmoon.jp/sos3wiki/wiki.cgi?page=MissingLink)

 $SOS2$ 

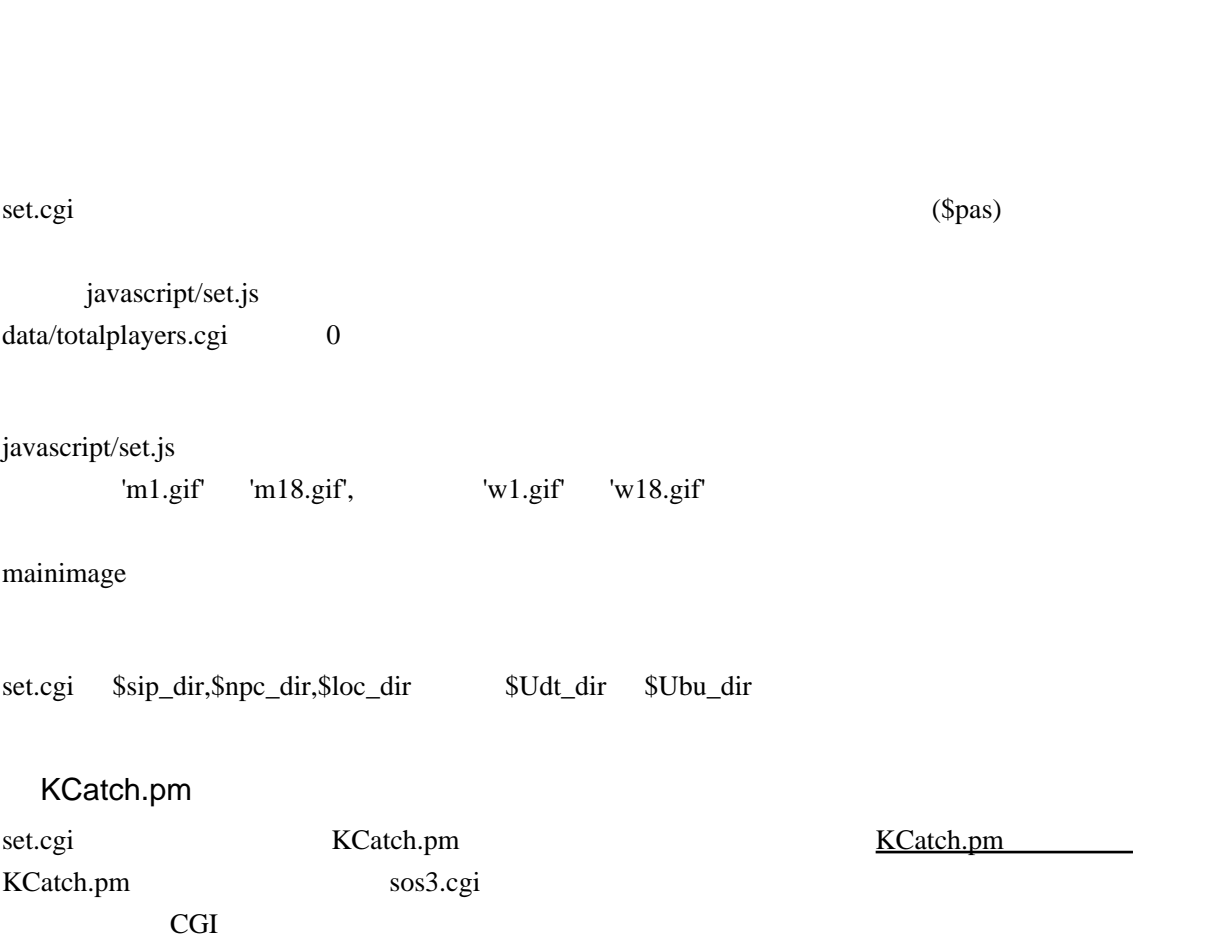